# **Классы и объекты в Java. Принципы ООП**

### Рассматриваемые вопросы

- Основы системного подхода
- Понятие предметной области (ПрО). Программа как модель ПрО
- Классы в Java:
	- описание (декларация) и определение (реализация)
	- создание и использование экземпляров класса
- Различие понятий «класс» и «объект»
- Модификаторы доступа класса и его элементов
- Конструкторы класса
- Вызов методов и передача им параметров
- Основные принципы ООП. Их реализация в Java
	- инкапсуляция
	- наследование
	- полиморфизм

# Эсновы системного подхода  $(C \Pi)$

- Системный подход это метод познания мира, в его основе — рассмотрение объектов в качестве систем
- Основные допущения СП:
	- В мире существуют системы
	- Системное описание истинно
	- Системы взаимодействуют друг с другом, а, следовательно, всё в этом мире взаимосвязано
	- Следовательно мир это тоже система

### Основные понятия СП

- $\bullet$  Система совокупность взаимосвязанных элементов, образующих целостность или **единство**
- Структура способ взаимодействия элементов системы посредством определенных связей («картина связей»)
- Состояние положение системы относительно других её положений в пространстве состояний
- Процесс динамическое изменение системы во времени (переход из одного состояния в другое).

# Предметная область (ПрО)

- ПрО это множество всех предметов, свойства кот. и отношения м-ду кот. рассматриваются.
- Любая программа является моделью (образом, представлением) ПрО
- Реальные ПрО достаточно сложны, состояние их СОСТАВЛЯЮЩИХ ЭЛЕМЕНТОВ ОПИСЫВАЕТСЯ С ПОМОЩЬЮ большого набора параметров
- Оно не может быть описано с помощью единственного примитивного типа данных
- Для решения проблемы сложности были созданы классы – элементы более высокого уровня

# Примеры ПрО

#### **• ПрО: Банк**

- Составные элементы: клиент (вкладчик, кредитор и т.п), счёт, транзакция (перевод денег) и т.п.
- ПрО: **компьютер**
- Элементы: комплектующие компьютера
- **ПрО: человек**
- Элементы: органы и подсистемы человека
- **ПрО: коммерческое предприятие**
- Элементы: покупатель, поставщик, товар, группа товаров, продажа и т.п.

# Классы

- Класс это также тип данных, но более сложный (составной, состоящий из субэлементов)
- $\bullet$  Класс это описание объектов, которые будут создаваться на основе этого описания
- Аналогия: класс это проект (чертёж) типового дома, а объект – это конкретный дом, кот.будет построен по этому проекту
- Все дома, построенные по типовому проекту, будут иметь индивидуальные особенности (например, адрес)

## **Последовательность действий** при работе с классами

- Описать класс
- Реализовать класс  $2.$
- Создать экземпляр класса объект 3.
- Работать с объектом, обращаясь к его свойствам и 4. методам
- Уничтожить объект (в Java автоматически)  $5<sub>1</sub>$

#### Описание класса

- В отличие от C++, в Java описание (объявление, declaration) класса совмещено с его определением (definition)
- Т.е. методы класса нужно реализовывать (писать код тела) сразу же при их описании
- Как правило, в Јаva класс описывается в отдельном файле.
- Синтаксис:

```
[Модификатор доступа] class ИмяКласса {
//члены класса – свойства и методы
  Модиф._доступа Тип имяСвойства [=значение];
  Модиф._доступа Тип имяМетода(параметры) {
   //тело метода
 }
}
```
#### Пример описания класса

```
// общедоступный класс Автомобиль
public class Car {
   public int maxSpeed; //макс. скорость
   public int currentSpeed; //текущая скорость
   public String vendor; //производитель
   public String model; // модель
```
**// закрытая константа «шаг приращения скорости» private final int speedOnSteep = 5;**

```
// открытый метод «газонуть»
   public void stepOn() {
       if (currentSpeed + speedOnSteep <= maxSpeed) {
           currentSpeed += speedOnSteep;
        }
    }
   // вывод информации об объекте
   public void showDescription() {
       System.out.println("Vendor: " + vendor + 
       "\nModel: " + model + "\nCurrentSpeed: " + 
currentSpeed);
```
**}**

**}**

### Создание объектов

- Тот факт, что в программе описан класс, ещё не означает, что мы можем работать с его свойствами и вызывать его методы
- Для работы требуется: 1) объявить переменную типа *Класс* и 2) создать объект (экземпляр) класса

• Синтаксис:

**ИмяКласса имяОбъекта; //объявление переменной-объекта имяОбъекта = new ИмяКласса([параметры конструктора]);**

Можно совместить объявление и создание объекта:

**ИмяКласса имяОбъекта = new ИмяКласса([параметры конструктора]);**

Например:

```
Car kalina;
kalina = new Car();
Car merz = new Car();
```
# объектов

- 1. Создаться ссылочная переменная в стеке для хранения адреса будущего объекта
- 2. В *куче* (heap) выделяется пространство для размещения объекта со всеми его свойствами (атрибутами)
- 3. Атрибуты инициализируются значениями по умолчанию
- 4. Выполняется явная инициализация атрибутов, если она была задана программистом
- 5. Выполняется конструктор
- 6. Ссылка на созданный объект (его адрес) записывается в соответствующую ссылочную переменную

#### Использование объекта

- Использование объекта осуществляется посредством доступа к его элементам
- Для доступа к элементам используется оператор «точка» после переменной-ссылки на объект:

**имяОбъекта.имяСвойства = значение;**

**имяОбъекта.имяМетода(параметры);**

Например:

```
kalina.vendor = "ВАЗ";
kalina.model = "Калина";
kalina.maxSpeed = 160;
kalina.showDescription();
merz.vendor = "Mercedes";
```

```
merz.model = "S500";
merz.maxSpeed = 220;
```
# Атрибуты класса

- Атрибуты (свойства) класса это переменные внутри класса
- Совокупность значений атрибутов объекта описывает состояние этого объекта
- Атрибуты класса, в отличие от локальных переменных, инициализируются значениями по умолчанию
	- Числовые элементы нулями
	- Символьные значением '\о' (нулевой символ)
	- Логические значением false
	- Ссылки на объекты значениями null
- Атрибуты класса могут быть инициализированы явным образом при их объявлении:
	- $\bullet$  public int age = 0;

## Методы класса

- <u>Метод</u> это <u>функция</u>, описанная <u>внутри класса</u> • Совокупность методов определяет поведение класса
- Описание метода включает <u>заголовок</u> и <u>тело</u>:
- $\bullet$  [модификаторы] тип имя(параметры) { тело; }
- Тело совокупность операторов
- $\bullet$  Например:
- void printHello() { System.out.println("hello"); }
- Метод может принимать параметры и возвращать значение:
- $\bullet$  int square(int x) { return x\*x; }

### Методы класса

- Если метод возвращает значение простого типа или ссылку на объект, то его <u>тип</u> должен быть указан в заголовке метода
- Также в теле метода должен содержаться хотя бы один оператор **return**
- Если метод не возвращает значение, то в его заголовке должен быть указан тип void
- Оператор return немедленно прекращает выполнение метода и возвращает управление вызывающему методу
- Хороший стиль использование одного оператора return в одном методе

Но Java не запрещает многократное использование return (при наличии соответствующих условий)

#### Вызов методов с параметрами

Формальные параметры описаны в заголовке метода

- Фактические параметры указываются при его вызове
- Если в заголовке метода описаны *формальные* параметры, то при его вызове нужно указывать фактические параметры
- Значение, переданные в качестве фактических параметров, копируются в переменные-формальные параметры
- $\bullet$  В качестве фактических параметров могут выступать константы, переменные или выражения требуемого типа или типа, приводимого к нему неявно

**int k = 12; double m; . . . m = mult( 23.7, k );**

**}** 

**public double mult( double p\_multiplier1, double p\_multiplier2 ) { return p\_multiplier1 \* p\_multiplier2;**

#### Передача параметров в

#### методы

- В языке Java при вызове методов передача значений фактических параметров в формальные параметры осуществляется копированием.
- Изменение значения формального параметра не влияет на значение фактического параметра.
- В этой связи утверждается, что значение из фактических параметров в формальные осуществляется по значению.
- При передаче ссылок на объекты осуществляется копирование фактического параметра, то есть копируется ссылка. После такого копирования, и фактический параметр, и формальный параметр, ссылаются на один и тот же объект.
- Напоминание: все объекты в Java являются ссылками

### Конструктор класса

- Конструктор класса это специальный метод, название которого совпадает с именем класса
- Конструктор вызывается автоматически при создании ǽǰȉǴǹȁǯ
- Конструктор <u>не может возвращать</u> значение
- Каждый класс обязан иметь конструктор.
- Если в классе никакого конструктора явно не написано, то система автоматически создает конструктор без параметров, который называется конструктором по умолчанию.
- Если в классе явно описан какой-либо конструктор, то конструктор по умолчанию системой не создается.
- Конструкторы также, как и другие методы, может иметь модификатор доступа
- Один класс может иметь несколько конструкторов с разными параметрами (перегрузка (overload) конструктора)

#### Применения конструкторов

- С помощью конструкторов можно управлять процессом создания объекта и производить какието действия, обычно связанные с первичной настройкой (инициализацией) объекта:
	- присвоение атрибутам значений по умолчанию
	- соединение с БД
	- соединение с сетью
	- создание других объектов
	- и др.

#### класса

```
// общедоступный класс Автомобиль
public class Car {
   public int maxSpeed; //макс. скорость
   public int currentSpeed; //текущая скорость
   public String vendor; //производитель
   public String model; // модель
    // закрытая константа «шаг приращения скорости»
   private final int speedOnSteep = 5;
    // конструктор класса
   public Car(int maxSp, String vend, String model) {
       maxSpeed = maxSp;
       vendor = vend;
       this.model = model; //используем ссылку this на текущий объект
    }
```
**// другие методы ….**

**}**

**// Car c = new Car(); Ошибка! Конструктора по умолчанию без параметров нет Car kalina = new Car(160, "ВАЗ", "Калина");**

### Уничтожение объекта

- В Java нет деструкторов класса
- Уничтожение неиспользуемых объектов осуществляется автоматически «сборщиком мусора» (garbage collector), специальным механизмом JVM
- Объект удаляется, когда в последующей программе на него нет ни одного обращения

# Модификаторы доступа (МД)

- Каждый элемент класса должен иметь свой МД
- МД определяет «видимость» этого элемента для других классов
- Весь класс также имеет свой МД

#### **Модификаторы доступа**

Следующая таблица, описывает области видимости для разных компонентов классов с разными модификаторами доступа.

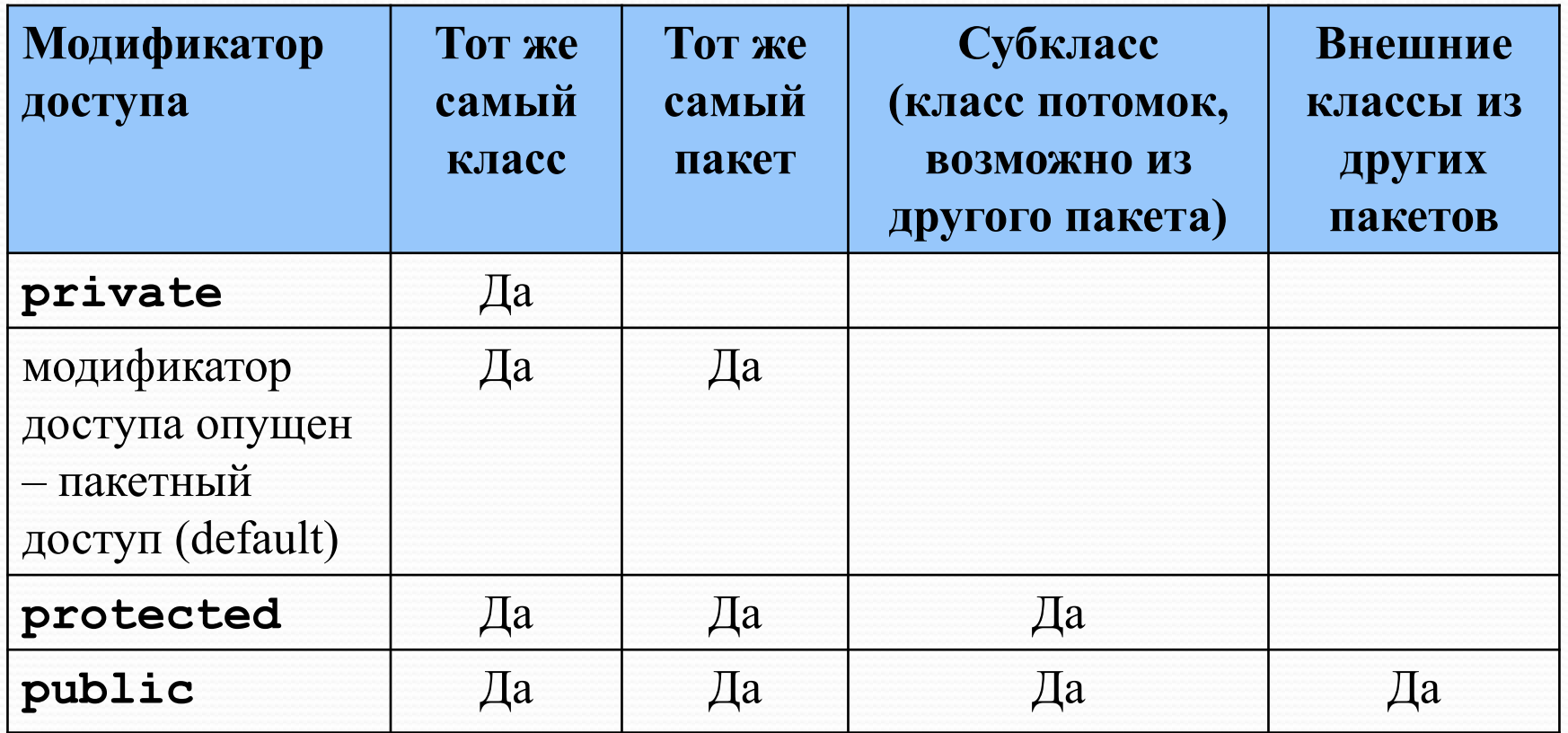

### Специальная ссылка this

- $\bullet$  this это ссылка на текущий экземпляр объекта
- Может применяться только в методах класса
- С помощью this можно:
	- обращаться к атрибутам текущего объекта
	- вызывать методы текущего объекта
	- передавать ссылку на текущий объект методам другого класса

# Задание

 $\bullet$  По аналогии с созданным классом Rectangle создать в отдельных файлах классы Triangle (треугольник) и Circle (круг) – описать их свойства (атрибуты) и реализовать методы (включая рисование).